# **NSE5\_FAZ-7.0Q&As**

Fortinet NSE 5 - FortiAnalyzer 7.0

### **Pass Fortinet NSE5\_FAZ-7.0 Exam with 100% Guarantee**

Free Download Real Questions & Answers **PDF** and **VCE** file from:

**https://www.leads4pass.com/nse5\_faz-7-0.html**

### 100% Passing Guarantee 100% Money Back Assurance

Following Questions and Answers are all new published by Fortinet Official Exam Center

**63 Instant Download After Purchase** 

**@ 100% Money Back Guarantee** 

365 Days Free Update

**Leads4Pass** 

800,000+ Satisfied Customers

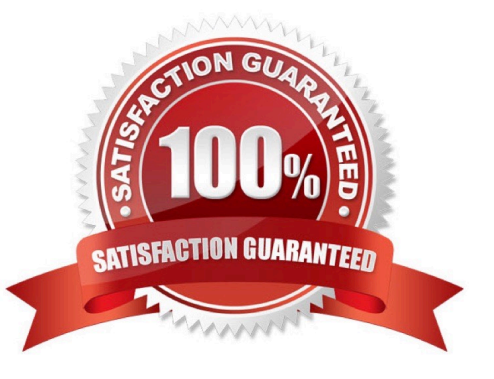

## **Leads4Pass**

#### **QUESTION 1**

Which two statements are true regarding ADOM modes? (Choose two.)

A. You can only change ADOM modes through CLI.

B. In normal mode, the disk quota of the ADOM is fixed and cannot be modified, but in advance mode, the disk quota of the ADOM is flexible because new devices are added to the ADOM.

C. In an advanced mode ADOM. you can assign FortiGate VDOMs from a single FortiGate device to multiple FortiAnalyzer ADOMs.

D. Normal mode is the default ADOM mode.

Correct Answer: CD

Reference: https://help.fortinet.com/fa/faz50hlp/56/5-6-1/FMG-FAZ/0800\_ADOMs/0400\_ADOM%20Device%20Modes.htm

#### **QUESTION 2**

Which two statements are true regarding high availability (HA) on FortiAnalyzer? (Choose two.)

A. FortiAnalyzer HA can function without VRRP, and VRRP is required only if you have more than two FortiAnalyzer devices in a cluster.

B. FortiAnalyzer HA supports synchronization of logs as well as some system and configuration settings.

C. All devices in a FortiAnalyzer HA cluster must run in the same operation mode: analyzer or collector.

D. FortiAnalyzer HA implementation is supported by many public cloud infrastructures such as AWS, Microsoft Azure, and Google Cloud.

E. FortiAnalyzer HA implementation is supported by all cloud providers.

Correct Answer: BC

FortiAnalyzer HA implementation works only in networks where Virtual Router Redundancy Protocol (VRRP) is permitted. Therefore it may not be supported by some public cloud infrastructures. FortiAnalyzer\_7.0\_Study\_Guide-Online pag. 60

#### **QUESTION 3**

By default, what happens when a log file reaches its maximum file size?

- A. FortiAnalyzer overwrites the log files.
- B. FortiAnalyzer stops logging.
- C. FortiAnalyzer rolls the active log by renaming the file.

### **Leads4Pass**

D. FortiAnalyzer forwards logs to syslog.

Correct Answer: C

#### **QUESTION 4**

After you have moved a registered logging device out of one ADOM and into a new ADOM, what is the purpose of running the following CLI command? execute sql-local rebuild-adom

- A. To reset the disk quota enforcement to default
- B. To remove the analytics logs of the device from the old database
- C. To migrate the archive logs to the new ADOM
- D. To populate the new ADOM with analytical logs for the moved device, so you can run reports

Correct Answer: D

D is correct : From FortiAnalyzer study guide

#### **QUESTION 5**

An administrator has moved FortiGate A from the root ADOM to ADOM1. However, the administrator is not able to generate reports for FortiGate A in ADOM1.

What should the administrator do to solve this issue?

- A. Use the execute sql-local rebuild-db command to rebuild all ADOM databases.
- B. Use the execute sql-local rebuild-adom ADOM1 command to rebuild the ADOM database.
- C. Use the execute sql-report run ADOM1 command to run a report.
- D. Use the execute sql-local rebuild-adom root command to rebuild the ADOM database.

Correct Answer: B

Reference: https://help.fortinet.com/fmgr/cli/5-6- 1/FortiManager\_CLI\_Reference/700\_execute/sql-local+.htm

[NSE5\\_FAZ-7.0 PDF Dumps](https://www.leads4pass.com/nse5_faz-7-0.html) [NSE5\\_FAZ-7.0 Practice](https://www.leads4pass.com/nse5_faz-7-0.html) **[Test](https://www.leads4pass.com/nse5_faz-7-0.html) [NSE5\\_FAZ-7.0 Study Guide](https://www.leads4pass.com/nse5_faz-7-0.html)**